## ENG1000 – INTRODUÇÃO À ENGENHARIA

## LISTA DE EXERCÍCIOS 2

1. Faça um programa que leia 2 números inteiros, calcule e exiba a média aritmética e o produto dos números. O seu programa deve, obrigatoriamente, utilizar as seguintes funções feitas por você:

- **função calcula\_media():** recebe 2 números inteiros como parâmetros e retorne a média dos números;
- **função calcula\_produto():** recebe 2 números inteiros como parâmetros e retorna o produto dos números.

2. Faça um programa que calcule e imprima a média ponderada de um aluno. Inicialmente, o programa deverá ler o peso da primeira prova e o peso da segunda prova (ambos inteiros). A seguir, o programa deverá ler os seguintes dados do aluno: matrícula (inteiro), nota da primeira prova e nota da segunda prova (ambas reais). Por último, o programa deve mostrar a matricula do aluno seguida da sua média. O seu programa deve, obrigatoriamente, utilizar a seguinte função feita por você:

 **função calcula\_media\_ponderada():** recebe 2 notas (reais) e seus respectivos pesos (inteiros) como parâmetros e retorna a média ponderada dos valores.

3. Altere o programa do exercício 2 para que ele utilize a função *calcula\_produto()* do exercício 1 no cálculo da média ponderada.

4. Altere o programa do exercício 3 para que ele processe os dados de 2 alunos ao invés de apenas 1.

5. Faça um programa que leia um valor real representando o gasto realizado por um cliente de um restaurante e imprima o valor total a ser pago, considerando os 10% do garçom. O seu programa deve, obrigatoriamente, utilizar uma função que receba o valor do gasto e retorne o valor total a ser pago pelo cliente.

6. Implemente um programa, usando funções, que leia as coordenadas de dois pontos e calcule a distância entre eles. Utilize as funções *double sqrt(double x);* e *double pow(double base, double exponent);* da biblioteca padrão *math.h*. Lembre-se que a distância entre dois

pontos é dada pela seguinte fórmula:  $d = \sqrt{(x_2-x_1)^2 + (y_2-y_1)^2}$ 

O seu programa deve, obrigatoriamente, utilizar a seguinte função feita por você:

 **função distancia():** recebe quatro números inteiros como parâmetro representados os pontos, e retorna a distância entre os pontos.

7. Sabendo que 1 pé tem 30,48 cm e que 1 polegada tem 2,54 cm, escreva uma função que converta um valor de altura dado em pés e polegadas para o valor correspondente expresso em metros. A função deve receber como parâmetros os valores em pés e polegadas (inteiros) e retornar a altura equivalente expressa em metros. Por exemplo, se forem fornecidos os valores 5 pés e 10 polegadas, a função deve retornar o valor 1,778 (metros).

## **double metros(int pes, int polegadas);**

8. Implemente, utilizando funções, um programa que receba do usuário o valor do salário bruto de um funcionário e imprima o valor com descontos de INSS, FGTS e Plano de Saúde. O programa deve utilizar uma função para calcular cada um dos descontos, sendo que estas funções devem receber o valor do salário bruto e retornar o valor a ser descontado. Os valores descontados devem ser:

- INSS: 10% do valor bruto
- FGTS: 8%
- Plano de Saúde: R\$100,00

9. Escreva um programa, estruturado em diversas funções, para calcular o volume de uma peça formada por uma esfera com um furo cilíndrico, dados os valores de *d* e *D* conforme ilustrado na Figura 1. Sabe-se que o volume de uma calota esférica de altura *h* é dada por 1  $\frac{1}{3}\pi h^2 (3R-h)$ , onde *R* representa o raio da esfera.

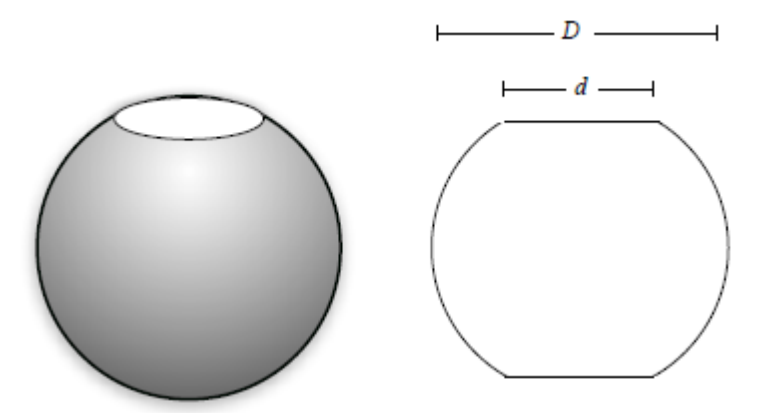

Figura 1: Modelo de uma esfera com furo cilíndrico: vistas 3D e 2D.